## **Feature - Schemes**

Schemes provide a way to load drawing properties based on a keyword or range value defined in the imported data. For example, a lithology log uses a lithology keyword scheme. The lithology keyword scheme contains keywords, such as granite, clay, etc. Each of these keywords is assigned a fill pattern, contact line properties, line properties, and text properties.

Schemes can be reused; therefore, you do not have to go through the time-consuming process of assigning the same properties each time you create a new borehole design, map or cross section. Reusing scheme files is ideal for those who want to continue making borehole designs, maps and cross sections that look the same for a wide variety of borehole data. Use one of the predefined scheme files included with Strater, or create your own.

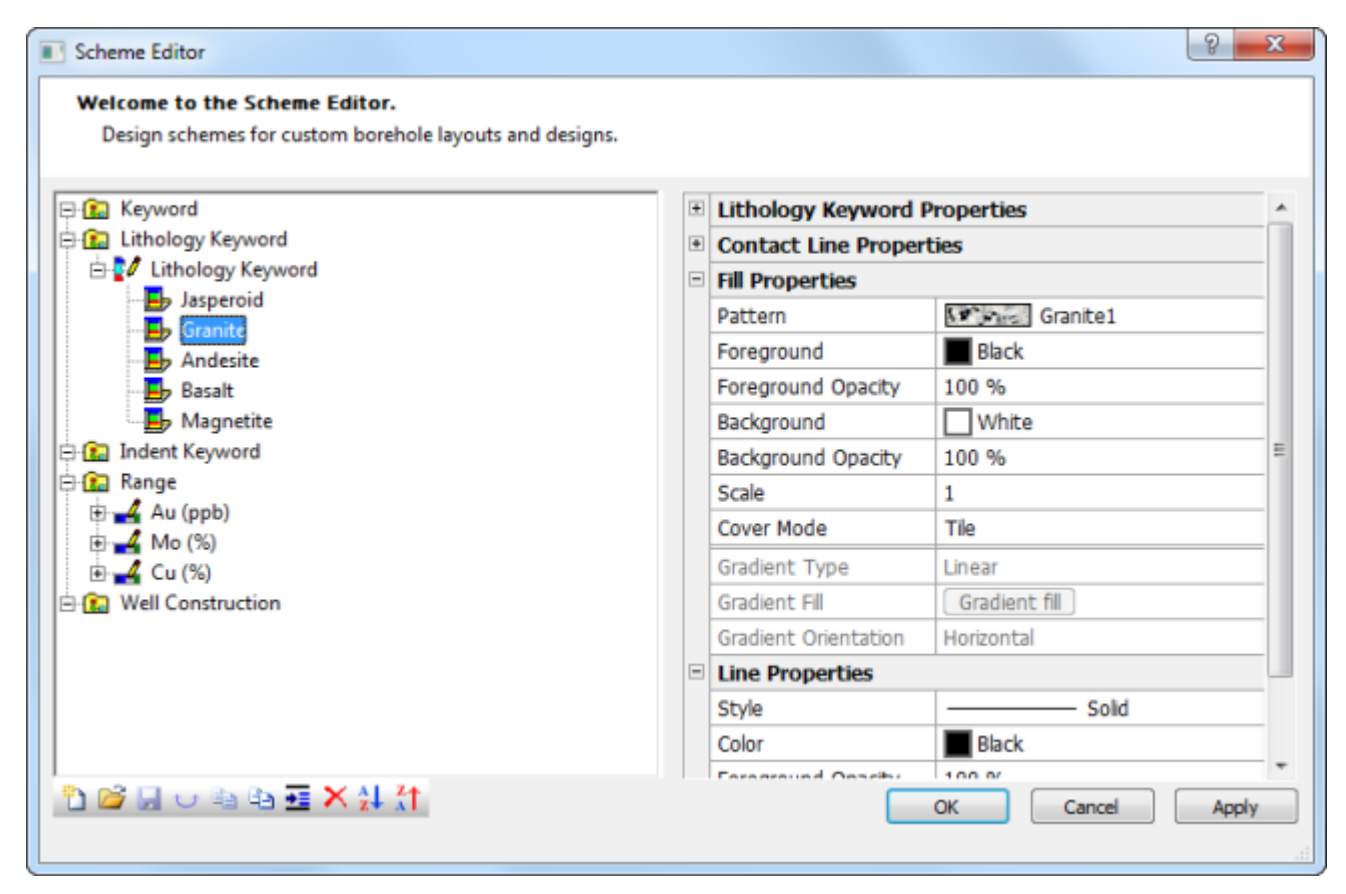

*The Scheme Editor is where you link specific range values or keywords to display properties. In the example above, the lithology keyword "Granite" is tied to a granite fill pattern and other specific display properties. When the scheme is assigned to a lithology log, every time the word "Granite" is used, Strater uses the properties assigned in the scheme in the graphical borehole display.*

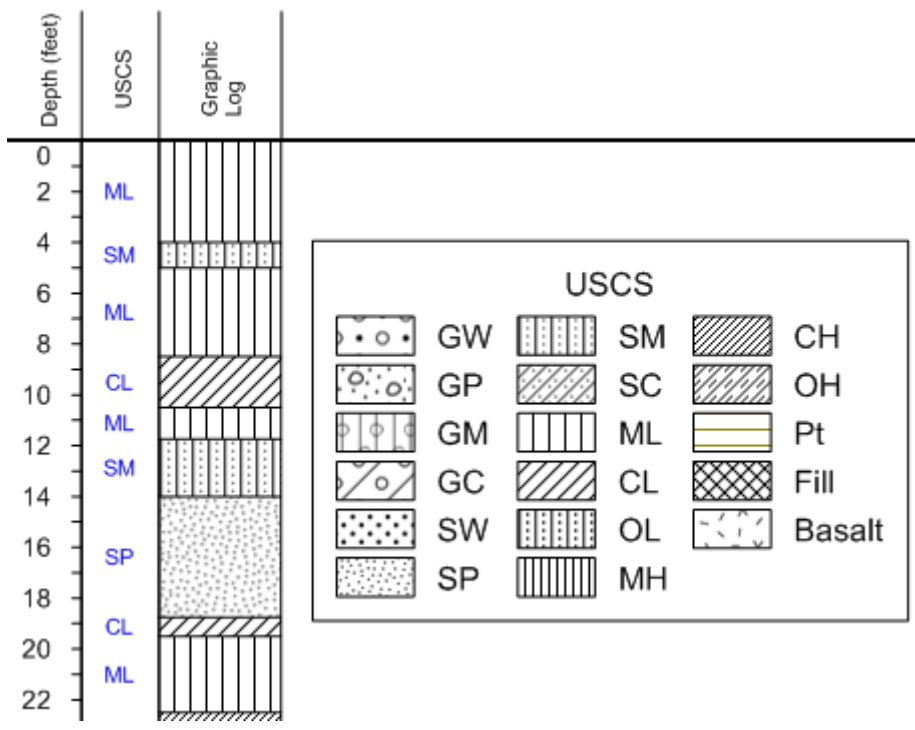

*Use the USCS scheme file provided with Strater to define the fill patterns for your logs.*